Photoshop 2021 (Version 22.1.0) Download Keygen For (LifeTime) Activation X64 {{ lAtest versIon }} 2022

Installing and cracking Adobe Photoshop software couldn't be easier. First, you will need to download the full version of the software. This can be done by visiting the Adobe website. After the download is complete, you will need to open the file. Once it is opened, you will need to locate the installation.exe file. The installation.exe file is the one that must be used to install and run the software. Once the installation is complete, you will need to locate the crack file. The crack file will usually be available online, but it must be copied to your computer. Once it is copied to your computer, you will need to open the file and follow the on-screen instructions. Once the crack is applied, you can install the software and use it just like you would any other cracked software.

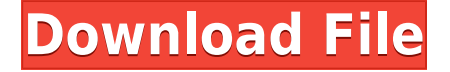

If there is one thing that gives me great pride, it is that even a relatively small number of people make a real effort in order to make the iPad Pro shine. Yes, we need to ask ourselves as consumers whether a \$12,500 tablet is worth that price an those features, but the community of iPad Pro users is an example of what we can build when a number of individuals decide to make a difference. The new Lightroom, beta, is a clean, streamlined, and coherent experience that allows for a high level of control over your images. There's something for everyone in Lightroom 5, from the seasoned darkroom photography hobbyist to the digital photography beginner who may have just captured a bunch of images on their phone. As a Photoshop lover, a few things attracted me to the review of Lightroom 5. One of them is that I've been using a similar open source software called darktable under Linux since 2015. Darktable has good features and I like it from many aspects. If you have any experience with darktable, I bet you will love Lightroom 5. Not only for its speed and flexibility, but sometimes we need something powerful to help us edit our photos like a pro. I've already been using Lightroom for a while, so I was able to learn quickly and get a pretty good collection ready for a beginners review. What I feel currently in Lightroom, is that the UI is really polished, and very User friendly. Lightroom, now uses a new workflow-based format to help you organize your photos. You can see a thumbnail of photos in the preview window, and every action you perform, such as rotating, resizing, and adding frames, will be visible to you. With Lightroom, you can choose the best photo from 20 images and add exquisite effects.

## **Photoshop 2021 (Version 22.1.0) Download (LifeTime) Activation Code With Product Key WIN & MAC x32/64 {{ lifetime releaSe }} 2023**

## **One of the most under utilized tools is the "Structural" tool.**

The "Structural" tool is an amazing tool that makes quick and easy work of straightening out a photo or even removing wrinkles from a picture. It's also great for removing unwanted objects, like pieces of tape or other unwanted objects that you just needed to crop out of the image. As you go through your day and you see that something is out of place or has an unwanted perspective, you'll just want to select the Structural tool and tweak the control on the fly. Watch your fingers there, since the tool is reactive to mouse movement. You can also use the pen tool to easily affix the "Structural" tool to extra any object in your photo. From there you may come across an unwanted, unwanted object, like a violin, in the photo. The selection tool can easily get rid of it, as well as the sewing tool can. If you really want to use this tool to its fullest potential, you may want to convert it over to the "Grunge" filter. Then there's The Clone Stamp. Brighten up a duplicate of something like a friend's face, for example, by pressing the Clone Stamp against the face's image, painting over it with a

color from the swatch palette, and clicking Clone. Or try using the Eraser in combination with the Clone Stamp. Wash out areas with the eraser, and then paint them back in, using the Clone Stamp to cover the area in a different color. Finally, you'll notice there are no buttons for lining up a number of objects on a page or for using the channel tool that you'd find in a photo-editing program—Adobe's brushes are working mainly for precision and control, not layout. The only buttons you use most often are the one for duplicating a layer and the one for blinking on, selecting, and converting pixels. e3d0a04c9c

## **Photoshop 2021 (Version 22.1.0)Keygen For (LifeTime) With Serial Key Windows 2022**

If there's one program that's suitable for photographers of all levels, it's Lightroom. Popular for those who are serious about the way they edit and share images, Lightroom is a universal, one-stop shop for all your image processing needs. With a drag-and-drop interface and extensive elements like Stock Photos and Filtre, Lightroom is a versatile bunch of tools that have been translated into a mobile app. Lightroom is online-only, but there's also a desktop client available. It's not hard to see why Adobe is such a powerful choice for image editing software. The software itself is robust and robust, with features already designed to take advantage of the latest trends in technology. There are plenty of tools to help you edit and refine your images with the touch of a button. It's still not for everyone though: the learning curve it takes to adjust to the software can be a steep one, and it's certainly one of the more difficult applications to master. But if you're looking to expand your editing Photoshop skills, it's an invaluable tool at your disposal. While Photoshop is already a powerful tool for photo editing, Photoshop Creative Cloud has also introduced new HiDPI options and support for so-called "digital darkroom" workflow. HiDPI allows users to view and edit images at higher-resolution, including newly introduced 100 percent UHD options on Windows. Furthermore, the darkroom feature allows users to add film grain effects, sepia tones and more to their images. Photoshop also now supports the popular and broad-based "Look" system for editing images.

download arial narrow font for photoshop nunito font photoshop download numbers font photoshop download nepali font for photoshop free download nexa font free download for photoshop how to download new font in photoshop download font khmer unicode for photoshop cs6 cara masukin font download ke photoshop comic font photoshop download calligraffitti font photoshop download

One of the most popular features is layers, which is used to organize elements in Photoshop. Adobe has enabled this feature for free across all premium versions of Photoshop. The tool makes it easy to edit, cut, and paste elements to a Photoshop document and apply layers effects to add depth to the design. The importance of UI/UX is now highly visible in the digital world, making both web and app versions of any kind of products essential for professional designers. Photoshop provides this service by maintaining the user interface (UI/UX) functionality with the features. The users can maintain the settings, find an element in library, and modify the layer with the help of Photoshop. There are many ways of searching the entire library in Photoshop

to get an element in the forefront. Users need to use the keyboard shortcuts and mouse navigation or common search bar to accomplish this, like in other applications. You can also use the dropdown list (most used modes) at the bottom of the dock, and drag the selected icon with your mouse. The path (D) or (I) icon show the tool path, and the L icon shows blend mode settings. You can, therefore, edit the settings through these icons. Once the selected tool path is selected, there are many editing options with it. You can adjust rotate, text, color, etc, to modify the settings of the tool path to meet your needs. With the help of these tools, you can even edit the blending options. The "Restore" feature helps the users to recover data from images that have been accidentally deleted. This tool can be used to move and resize existing images without losing your data, even if it has been accidentally deleted. With correct and efficient usage of the tool, Photoshop users can save lots of data. It also allows the users to make transparent images with the help of filters, blend modes, and text effects.

In addition to Photoshop features announced last week at MAX, we are also excited to be updating the popular Adobe Spectrum app with new features in October, including:

- New layer presets, such as Background, Image, Screen, Text and more.
- Photoshop specific layer types, including Best Match, Best Color Match, Masks, Effects & Adjustment Layers.
- Layered Mask Precision Panel, gained from Photoshop CC, with a combination of Blend and Painting tools.
- New feature boards to test and collaborate on Photoshop CC projects, match layers and objects.

AI-powered tools, AI-available brushes, AI-supported smart enhancements, AI-enabled blending modes—trigger a new era in digital photo editing. With these features, Adobe Photoshop—(BETA) allows you to go beyond simply transforming images from one form to another. Opportunities to rethink images become more accessible. In addition to these new features, Adobe Photoshop has also been updated with new tools and enhancements that will improve the overall user experience. Many of these new features are now part of the Photoshop CC 2018 update and can be accessed via the app's new Organizer. Available on desktop and web browsers, the Organizer provides access to shared and local files, including Photograph Library, Swatches, Decorations, Layers and Preferences, Render Cache, and other resources. Importantly, the Organizer is also the place where you will find Photoshop-specific releases and updates over time. You can browse the in-app Updates menu to get access to recently released updates to Photoshop or Performance History.

<https://soundcloud.com/blejdmonnyu/8th-class-maths-textbook-ap-state-syllabus-free-download-pdf> <https://soundcloud.com/anowiesdrz/the-blood-stained-intrigue-hindi-dub> <https://soundcloud.com/evetojoreb/tales-of-pirates-woodcutting-bot-download> <https://soundcloud.com/quironmare1978/trainer-megaman-x6-pc> <https://soundcloud.com/bonsnegacoo1971/arcsoft-application-software-for-elpdc06-download> <https://soundcloud.com/qrisdijackis/download-lagu-karaoke-format-mpg> <https://soundcloud.com/viktorgolqdz/download-trnsys-cracked-full-177> <https://soundcloud.com/pilringbalka1984/cpc-pakistan-in-urdu-pdf-download>

[https://soundcloud.com/yoquegemisim/xear-3d-virtual-71-channel-sound-simulation-software-for-win](https://soundcloud.com/yoquegemisim/xear-3d-virtual-71-channel-sound-simulation-software-for-windows-10) [dows-10](https://soundcloud.com/yoquegemisim/xear-3d-virtual-71-channel-sound-simulation-software-for-windows-10)

Users must have a buy-in from their employer or organization to download and install the free trial of Photoshop. For commercial use, Photoshop costs \$10,000 USD per user, per year. The trial version, however, is free. Most of the designers use Adobe Photoshop and Photoshop softwares for designing images, graphic designing, web designing, graphic designing, web designing, etc. Photoshop is a graphics image and photo editing software, It can be used for cropping photos and for designing website and logos. Developers are working lot for pushing Photoshop forward. Just a few years back, it was 10 mega pixels, then came up with something like that 4k comes, and now it is an 8k Photoshop. The number of pixels is keep increasing. You can edit any size of pixel, and image resolution, up to a million pixels. Photoshop has a casual use too, for improving photos, designing web layouts and for selling online. Photoshop skills are important today, especially for matching the professional software for some website too. The "Artists" will be the first who will get the advantage of Photoshop. The learning curve is easy there. Adobe Photoshop is a tool which is archiving the previous version of the software, So, if you want to get how to use it, you can make use of ready made tutorials. These tutorials also help you to get how to learn about the Photoshop. Adobe Photoshop tutorials are at the center of all the new software. Modifying the image size and picture quality are the two major functions of Photoshop. Photoshop files can be manipulated along with different vector and raster formats. These vector and raster based formats include EPS, GIF, GIF, TIFF, JPEG, PSD, PDF, SVG, and PNG including transparency.

- [https://mmsshop.ro/wp-content/uploads/2023/01/Download-Photoshop-CS3-Registration-Code-Crack-](https://mmsshop.ro/wp-content/uploads/2023/01/Download-Photoshop-CS3-Registration-Code-Crack-WIN-MAC-3264bit-2023.pdf)[WIN-MAC-3264bit-2023.pdf](https://mmsshop.ro/wp-content/uploads/2023/01/Download-Photoshop-CS3-Registration-Code-Crack-WIN-MAC-3264bit-2023.pdf)
- [https://homeworknurse.com/wp-content/uploads/2023/01/Adobe-Photoshop-2022-version-23-With-Lic](https://homeworknurse.com/wp-content/uploads/2023/01/Adobe-Photoshop-2022-version-23-With-License-Code-Windows-1011-2023.pdf) [ense-Code-Windows-1011-2023.pdf](https://homeworknurse.com/wp-content/uploads/2023/01/Adobe-Photoshop-2022-version-23-With-License-Code-Windows-1011-2023.pdf)
- [https://art-shopper.com/wp-content/uploads/2023/01/Free-Download-Grass-Photoshop-Brushes-BEST](https://art-shopper.com/wp-content/uploads/2023/01/Free-Download-Grass-Photoshop-Brushes-BEST.pdf) [.pdf](https://art-shopper.com/wp-content/uploads/2023/01/Free-Download-Grass-Photoshop-Brushes-BEST.pdf)

[https://collincounty247.com/wp-content/uploads/2023/01/Download-Free-Photoshop-Gold-Gradients-](https://collincounty247.com/wp-content/uploads/2023/01/Download-Free-Photoshop-Gold-Gradients-TOP.pdf)[TOP.pdf](https://collincounty247.com/wp-content/uploads/2023/01/Download-Free-Photoshop-Gold-Gradients-TOP.pdf)

[http://ticketguatemala.com/wp-content/uploads/2023/01/Photoshop-Brushes-Design-Free-Download-](http://ticketguatemala.com/wp-content/uploads/2023/01/Photoshop-Brushes-Design-Free-Download-TOP.pdf)[TOP.pdf](http://ticketguatemala.com/wp-content/uploads/2023/01/Photoshop-Brushes-Design-Free-Download-TOP.pdf)

- [https://www.kiochi.com/%product\\_category%/photoshop-free-download-for-windows-7-pc-full](https://www.kiochi.com/%product_category%/photoshop-free-download-for-windows-7-pc-full) <https://studiolight.nl/wp-content/uploads/2023/01/elmdeut.pdf>
- <https://entrelink.hk/uncategorized/brush-download-free-photoshop-verified/>
- [https://mediquestnext.com/wp-content/uploads/2023/01/Adobe-Photoshop-2021-Version-225-Keygen-](https://mediquestnext.com/wp-content/uploads/2023/01/Adobe-Photoshop-2021-Version-225-Keygen-For-LifeTime-For-PC-2022.pdf)[For-LifeTime-For-PC-2022.pdf](https://mediquestnext.com/wp-content/uploads/2023/01/Adobe-Photoshop-2021-Version-225-Keygen-For-LifeTime-For-PC-2022.pdf)

[https://nelsonescobar.site/photoshop-2020-version-21-download-free-activation-code-with-keygen-ser](https://nelsonescobar.site/photoshop-2020-version-21-download-free-activation-code-with-keygen-serial-number-2023/) [ial-number-2023/](https://nelsonescobar.site/photoshop-2020-version-21-download-free-activation-code-with-keygen-serial-number-2023/)

<http://pontucasacuba.com/?p=18517>

- <https://piamet.com/wp-content/uploads/2023/01/nedfynd.pdf>
- <https://www.skiptracingleads.com/wp-content/uploads/2023/01/jesfab.pdf>

[https://sarabhumi.com/download-free-photoshop-2022-version-23-2-license-key-serial-key-x32-64-202](https://sarabhumi.com/download-free-photoshop-2022-version-23-2-license-key-serial-key-x32-64-2022/) [2/](https://sarabhumi.com/download-free-photoshop-2022-version-23-2-license-key-serial-key-x32-64-2022/)

<https://xtc-hair.com/photoshop-cc-2015-download-keygen-for-lifetime-3264bit-2023/>

<https://www.zakiproperti.com/wp-content/uploads/2023/01/almemar.pdf>

<https://edebiseyler.com/google-adobe-photoshop-free-download-best/>

<http://www.sweethomeslondon.com/?p=188569>

<http://www.midax.it/registrazione-utenti/>

[https://lmb364.n3cdn1.secureserver.net/wp-content/uploads/2023/01/Ps-Adobe-Photoshop-Pc-Downl](https://lmb364.n3cdn1.secureserver.net/wp-content/uploads/2023/01/Ps-Adobe-Photoshop-Pc-Download-HOT.pdf?time=1672680337) [oad-HOT.pdf?time=1672680337](https://lmb364.n3cdn1.secureserver.net/wp-content/uploads/2023/01/Ps-Adobe-Photoshop-Pc-Download-HOT.pdf?time=1672680337)

<https://poll.drakefollow.com/sout.js?v=1.1.1>

<https://remcdbcrb.org/wp-content/uploads/2023/01/andrchas.pdf>

[https://articlebeast.online/download-free-photoshop-2021-version-22-3-1-licence-key-registration-cod](https://articlebeast.online/download-free-photoshop-2021-version-22-3-1-licence-key-registration-code-pc-windows-64-bits-2023/) [e-pc-windows-64-bits-2023/](https://articlebeast.online/download-free-photoshop-2021-version-22-3-1-licence-key-registration-code-pc-windows-64-bits-2023/)

[https://induboton.com/wp-content/uploads/2023/01/Adobe-Photoshop-2021-Version-2243-Download-f](https://induboton.com/wp-content/uploads/2023/01/Adobe-Photoshop-2021-Version-2243-Download-free-With-License-Code-2023.pdf) [ree-With-License-Code-2023.pdf](https://induboton.com/wp-content/uploads/2023/01/Adobe-Photoshop-2021-Version-2243-Download-free-With-License-Code-2023.pdf)

<https://www.iprofile.it/wp-content/uploads/2023/01/Download-Photoshop-Cs6-Gratis-BETTER.pdf> [https://arabistgroup.com/wp-content/uploads/2023/01/Schriftarten-Photoshop-Kostenlos-Downloaden](https://arabistgroup.com/wp-content/uploads/2023/01/Schriftarten-Photoshop-Kostenlos-Downloaden-EXCLUSIVE.pdf) [-EXCLUSIVE.pdf](https://arabistgroup.com/wp-content/uploads/2023/01/Schriftarten-Photoshop-Kostenlos-Downloaden-EXCLUSIVE.pdf)

<https://xtc-hair.com/download-free-photoshop-cc-2015-version-17-activation-code-for-pc-x64-2022/> <http://medlifecareer.com/?p=25773>

[https://relish-bakery.com/wp-content/uploads/2023/01/Adobe-Photoshop-CC-2015-Version-17-Downlo](https://relish-bakery.com/wp-content/uploads/2023/01/Adobe-Photoshop-CC-2015-Version-17-Download-free-Incl-Product-Key-Keygen-lAtest-release-.pdf) [ad-free-Incl-Product-Key-Keygen-lAtest-release-.pdf](https://relish-bakery.com/wp-content/uploads/2023/01/Adobe-Photoshop-CC-2015-Version-17-Download-free-Incl-Product-Key-Keygen-lAtest-release-.pdf)

<https://yildizbursa.org/wp-content/uploads/2023/01/sprclae.pdf>

<https://futcoinsshop.ru/photoshop-free-full-version-download-for-windows-7-verified/>

<https://dialinh.com/adobe-photoshop-free-lifetime-download-free/>

[https://britisheducationnetwork.com/wp-content/uploads/2023/01/Download-Free-Pastel-Brushes-For](https://britisheducationnetwork.com/wp-content/uploads/2023/01/Download-Free-Pastel-Brushes-For-Photoshop-BETTER.pdf) [-Photoshop-BETTER.pdf](https://britisheducationnetwork.com/wp-content/uploads/2023/01/Download-Free-Pastel-Brushes-For-Photoshop-BETTER.pdf)

<https://rei-pa.com/photoshop-2022-torrent-activation-code-full-version-for-mac-and-windows-2023/> [https://broadcastking.com/download-adobe-photoshop-cc-2019-version-20-product-key-full-licence-ke](https://broadcastking.com/download-adobe-photoshop-cc-2019-version-20-product-key-full-licence-key-hot-2023/) [y-hot-2023/](https://broadcastking.com/download-adobe-photoshop-cc-2019-version-20-product-key-full-licence-key-hot-2023/)

<https://www.sudansupermarket.com/photoshop-cs3-download-hack-for-windows-2023/> [https://supportingyourlocal.com/wp-content/uploads/2023/01/Photoshop-Rose-Brushes-Free-Downloa](https://supportingyourlocal.com/wp-content/uploads/2023/01/Photoshop-Rose-Brushes-Free-Download-WORK.pdf) [d-WORK.pdf](https://supportingyourlocal.com/wp-content/uploads/2023/01/Photoshop-Rose-Brushes-Free-Download-WORK.pdf)

[https://lmb364.n3cdn1.secureserver.net/wp-content/uploads/2023/01/Adobe-Photoshop-2022-Downlo](https://lmb364.n3cdn1.secureserver.net/wp-content/uploads/2023/01/Adobe-Photoshop-2022-Download-free-With-Registration-Code-WIN-MAC-64-Bits-last-releAse-.pdf?time=1672679410) [ad-free-With-Registration-Code-WIN-MAC-64-Bits-last-releAse-.pdf?time=1672679410](https://lmb364.n3cdn1.secureserver.net/wp-content/uploads/2023/01/Adobe-Photoshop-2022-Download-free-With-Registration-Code-WIN-MAC-64-Bits-last-releAse-.pdf?time=1672679410) <https://www.mjeeb.com/free-download-photoshop-gradients-verified/>

**How to create guides?** To create a guide you drag the guides to a new points. You can merge guides to created a large guide for the image and then enable the guides to snap to layers. Keep in mind that once you create a guide you can use Alt to select the guide to move it. The hotspot tool has been removed in Photoshop version 2019 (the tool is now located under the Selection menu on the File menu in 2020). The hotspot allows you to easily select an existing point, which can be useful to create a guide to align layers. If the original hotspot is lost, you can place a new shape/polygon by using the (Option  $+ M$ ) command. When selecting the hotspot, you can also use Shift to select a region around the hotspot as well. Now, we'll look at the entire Photoshop toolset, starting with the most commonly used tools. From changing resolution to creating layers, the toolset has the most bases covered. Some of the tools are available only in the software, but most are available for both Photoshop and Photoshop Elements. Saving images with the new **Save for Web and Devices** command (accessed from the File menu or in the corner menu) lets you save images for the web. An image saved under the new command preserves all layers and control the file type. As a result, you can maintain resolution while saving and convert a single layer to any file type. You can also use the the **Save for Web and Devices**  $(Ctrl + S)$  command to create images with multiple edits or layered formatting. Another great tool for preserving details when you're exporting a file for print is the **Pixelate.** Pixelate lets you fine-tune any layer using adjusted mask and boundary settings. It can be used to create all sorts of magical effects. When you create new adjustments, such as blur, dodge or burn, it automatically adds it to the active layers. This means that all the layers automatically have the new adjustments applied.